## Протокол о результатах процедуры закупки по Извещению о закупке № 31400829291 от 22.01.2014г.

Место проведения: г. Бийск, территория ОАО «Полиэкс», зд. № 354

Дата проведения: 09-00, 30.01.2014г.

Наименование: Открытый запрос коммерческих предложений на право на право заключения договора на приобретение дизельного топлива для нужд ЗАО «БИЙСКПРОМВОДЫ» на 2014г. Требование к предмету закупки и участникам закупки изложены в закупочной документации (Извещение № 31400829291 от 22.01.2014г.).

Присутствовали:

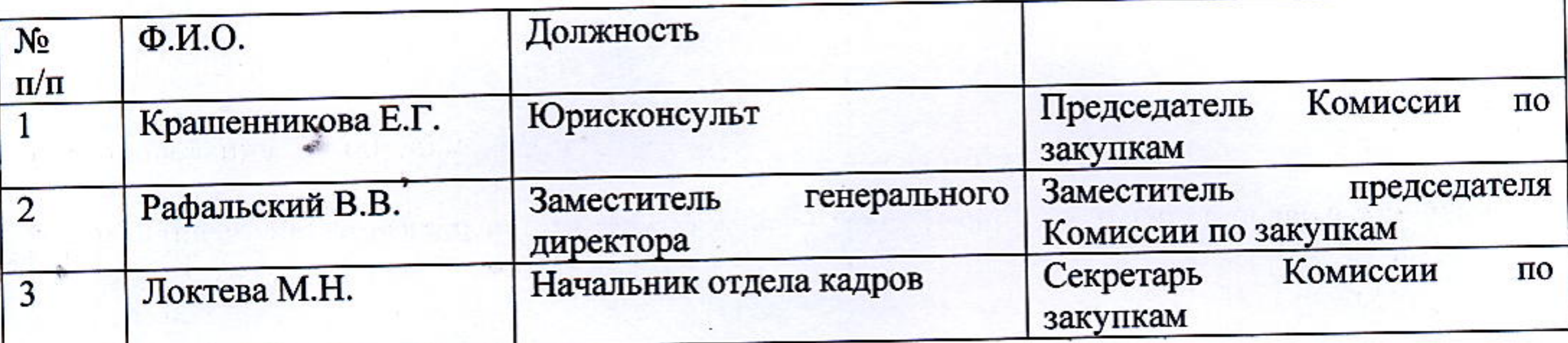

Из 3 (трех) членов комиссии присутствовали 3 (трое). Кворум имеется.

Сведения об участниках закупки и поступивших предложениях:

1. ООО «Абсолют-Лайф» (630105, г. Новосибирск, ул. Рельсовая 5-134).

Итоговая стоимость: 255742 руб. с учетом НДС. Условия оплаты: Заказчик производит расчет за фактически переданную продукцию путем перечисления денежных средств на расчетный счет в течение 10 банковских дней с момента получения продукции на основании выставленных счетов-фактур. Срок оказания услуг: с 30.01.2014г. по 31.12.2014г.

Результаты рассмотрения предложений участников закупки:

Комиссия по закупкам рассмотрела предложения участников закупки на соответствие требованиям и условиям, содержащимся в закупочной документации, и приняла следующее решение:

На основании результатов рассмотрения и оценки предложений участников закупки Комиссия по закупкам приняла следующее решение:

- рекомендовать Председателю Комиссии по закупкам считать открытый запрос коммерческих предложений на право заключения договора на приобретение дизельного топлива для нужд ЗАО «БИЙСКПРОМВОДЫ» на 2014г. состоявшимся;

- рекомендовать Председателю Комиссии по закупкам признать победителем открытого запроса коммерческих предложений на право заключения договора на приобретение дизельного топлива для нужд ЗАО «БИЙСКПРОМВОДЫ» на 2014г. ООО «Абсолют-Лайф» и заключить договор на следующих условиях:

Итоговая стоимость: 255742 руб. с учетом НДС. Условия оплаты: Заказчик производит расчет за фактически переданную продукцию путем перечисления денежных средств на расчетный счет в течение 10 банковских дней с момента получения продукции на основании выставленных счетов-фактур. Срок оказания услуг: с 30.01.2014г. по 31.12.2014г.

## Подписи:

Председатель Комиссии по закупкам

Заместитель Председателя Комиссии по закупкам

Секретарь Комиссии по закупкам

Приложение:

1. Коммерческое предложение от 29.01.2014г.

Е.Г. Крашенникова

В.В. Рафальский

М.Н. Локтева

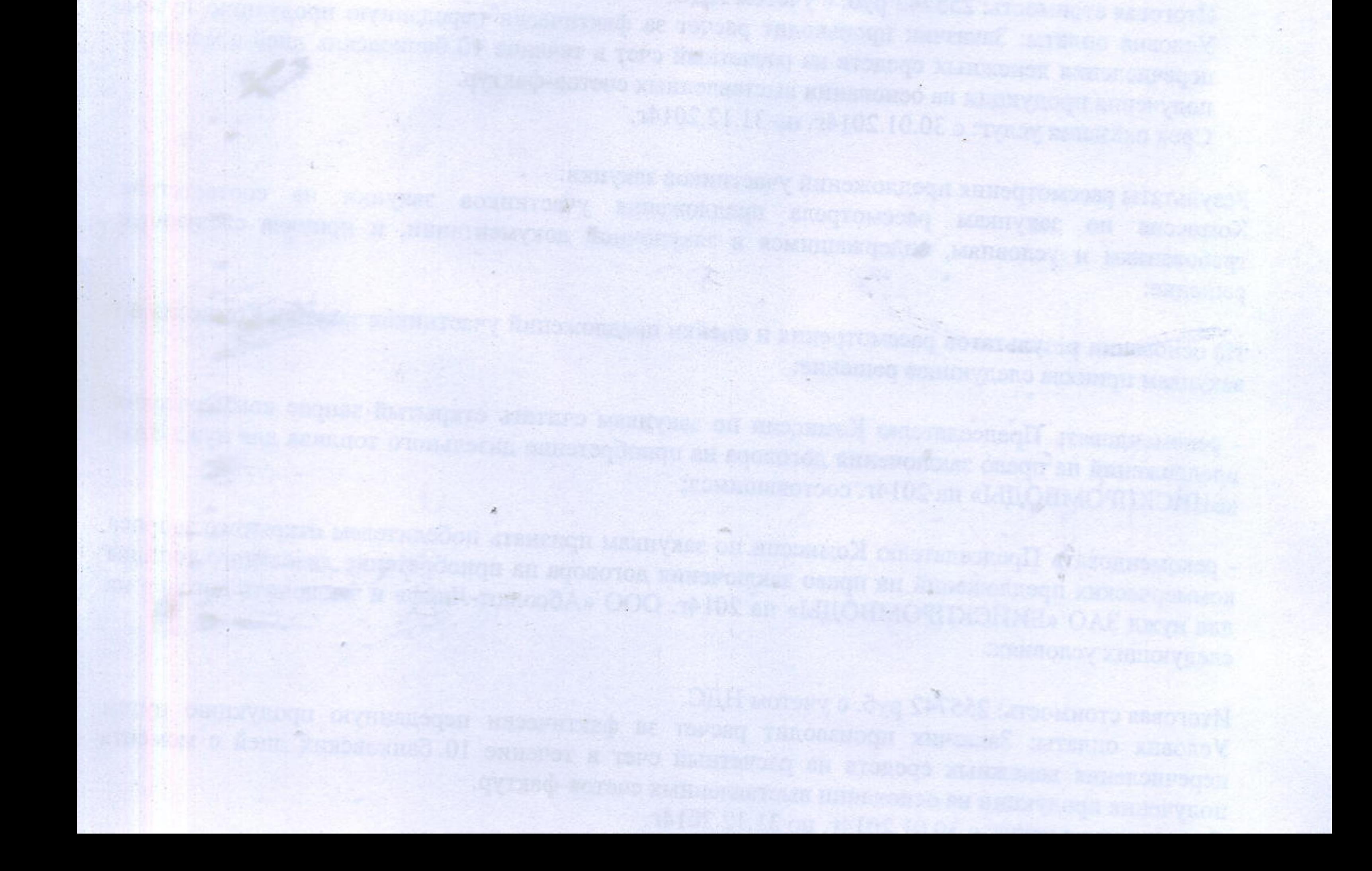

## Решение о результате проведения закупки

Рассмотрев рекомендации Комиссии о закупках, Председатель Комиссии о закупках принял следующее решение:

- считать открытый запрос коммерческих предложений на право заключения договора на приобретение дизельного топлива для нужд ЗАО «БИЙСКПРОМВОДЫ» на 2014г. состоявшимся;

- признать победителем открытого запроса коммерческих предложений на право заключения договора на приобретение дизельного топлива для нужд ЗАО «БИЙСКПРОМВОДЫ» на 2014г. ООО «Абсолют-Лайф» и заключить договор на следующих условиях:

Итоговая стоимость: 255742 руб. с учетом НДС.

Условия оплаты: Заказчик производит расчет за фактически переданную продукцию путем перечисления денежных средств на расчетный счет в течение 10 банковских дней с момента получения продукции на основании выставленных счетов-фактур. Срок оказания услуг: с 30.01.2014г. по 31.12.2014г.

Председатель Комиссии о закупках

Е.Г. Крашенникова

30 января 2014г.